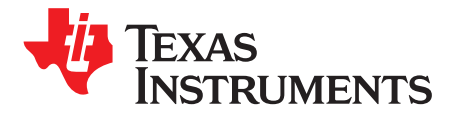

# *Using the TPS54335A to Create an Inverting Power Supply*

*MiloZhu*

## **ABSTRACT**

Some applications, like audio amplifiers, line drivers, and receivers, require a positive input voltage to generate a negative output voltage. This application report presents a solution for creating an inverting power supply using a synchronous buck converter, TPS54335A. The purpose of this application report is to discuss the steps to create a negative power supply using the TPS54335A.

#### **Contents**

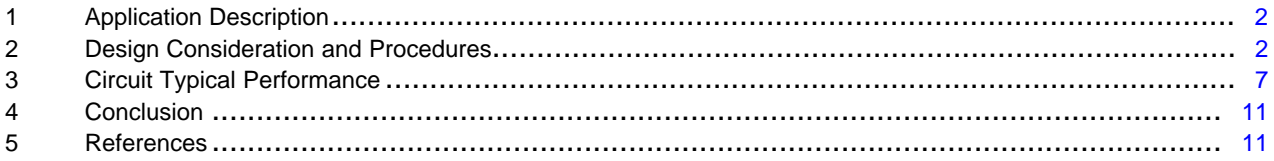

#### **List of Figures**

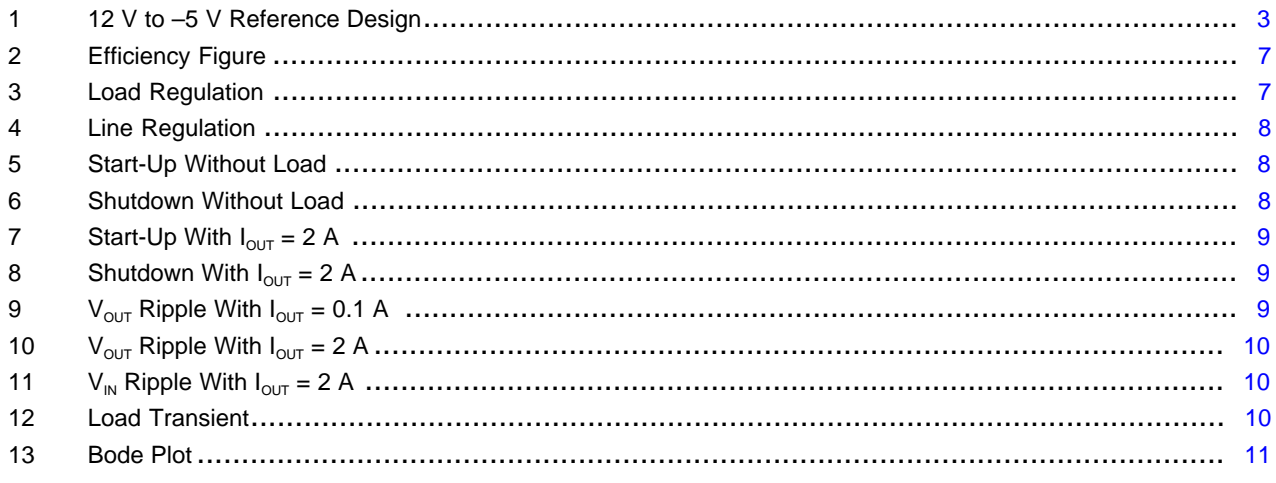

## **List of Tables**

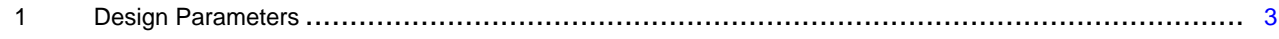

# **Trademarks**

All trademarks are the property of their respective owners.

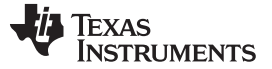

## <span id="page-1-0"></span>**1 Application Description**

For a 28-V, 2-A or 3-A solution that covers 12-V, 19-V, and 24 -V power rail applications, TI has a miser family that includes the TPS54231, TPS54331, and TPS54232 devices, but these parts are nonsynchronous. A reference design is available online for inverting power supply applications (see PMP4748, [TPS54232\)](http://www.ti.com/tool/PMP4748).

Using these nonsynchronous converters for inverting power supply has certain disadvantages, like lower efficiency because of the rectifier diode, and a slight voltage *bump* during soft-start because of the switching frequency fold-back.

Integrating a tight BOM size is becoming more popular. For a 28-V, 3-A solution, the synchronous part TPS54335A supports 4.5-V to 28-V input and output up to 3 A with adjustable switching frequency. An increasing number of customers prefer to choose synchronous solution for their inverting supply application.

This application report discusses how to design an inverting regulator step-by-step using the TPS54335A, as well as component selection criteria and equations, and some captured waveforms.

# <span id="page-1-1"></span>**2 Design Consideration and Procedures**

## *2.1 Choosing the Correct Buck Converter for Inverting Power Applications*

When choosing a buck converter for inverting power applications, users must consider certain specifications to determine whether the converter meets the application requirement or not. These specifications include:

- Output voltage range
- Input voltage range
- Allowable duty cycle
- Maximum output current

## **2.1.1 Output Voltage Range**

The difference between the maximum input voltage and output voltage must not exceed the maximum operating voltage of the device. For the TPS54335A, the maximum operating voltage is 28 V. For example, if the output is -5 V, then the maximum input voltage,  $V_{IN(max)}$ , could be as high as 23 V, which can support a 19-V power rail application.

## **2.1.2 Input Voltage Range**

The minimum operating input voltage of the inverting power supply,  $V_{IN(rmin)}$ , must be greater than the minimum device operating voltage. For the TPS54335A, the minimum input voltage is 4.5 V, so the inverting power supply input voltage must be higher than 4.5 V.

## <span id="page-1-2"></span>**2.1.3 Duty Cycle**

[Equation](#page-1-2) 1 shows the ideal duty cycle for the inverting power supply, neglecting the losses of the powerswitching inductor. The output voltage,  $V_{\text{OUT}}$ , is negative and the input voltage,  $V_{\text{IN}}$ , is positive.

$$
D = \frac{-V_{OUT}}{V_{IN} - V_{OUT}}
$$

(1)

The maximum duty cycle,  $D_{\text{max}}$ , is calculated using the minimum input voltage as a substitution for the input voltage. Similarly,  $D_{min}$  is evaluated using the maximum input voltage,  $V_{IN(max)}$ .

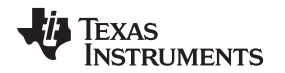

#### <span id="page-2-2"></span>**2.1.4 Output Current**

Use [Equation](#page-2-2) 2 to estimate whether the selected switching regulator can deliver the output current. The user must know the minimum current limit of the device,  $I_{CL(min)}$ , maximum duty cycle,  $D_{max}$ , and the inductor ripple current value, IL<sub>ripple</sub>.

$$
I_{O(max)} \leq \left( I_{CL(min)} - \frac{IL_{ripple}}{2} \right) \times (1 - D_{max})
$$

For the TPS54335A, the minimum high-side current is 4 A, assume the  $|L_{\text{inole}}|$  is 25% of the minimum current limit, and D<sub>max</sub> is 0.294 (-5 V  $\frac{1}{1}$  (12 V– (-5 V))), then get the max capable of delivering output current is 2.8 A.

# **2.1.5 Operating Frequency**

Selecting an operating frequency is a trade-off between size and thermal performance. Higher frequencies require lower-valued inductors with smaller sizes, which introduces higher switching loss with lower efficiency and higher temperature.

For the TPS54335A, switching frequency is adjustable from 50 kHz to 1.5 MHz using one external resistor. Use [Equation](#page-2-3) 3 to calculate the resistor.

 $R_{RT}(k\Omega) = 55300 \times f_{sw}^{-1.025}$ (kHz)

(3)

(2)

# <span id="page-2-3"></span>*2.2 External Component Selection*

After the appropriate buck converter is chosen, users must choose the correct external components, like the resistor divider, inductor, input capacitor, output capacitor, bypass capacitor, and loop-compensation resistor and capacitor (see [Figure](#page-2-0) 1).

<span id="page-2-4"></span>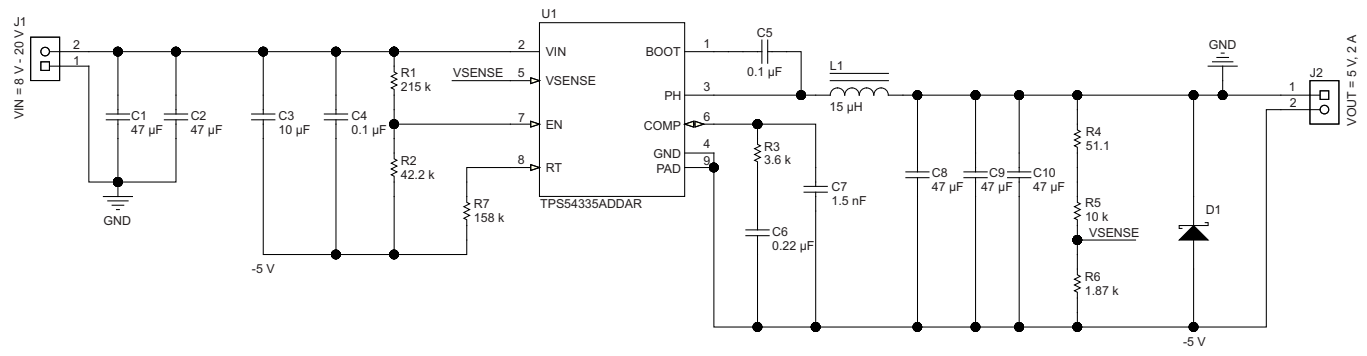

Copyright © 2017, Texas Instruments Incorporated

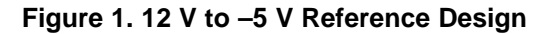

<span id="page-2-0"></span>[Table](#page-2-1) 1 lists the input parameters to use for this design example.

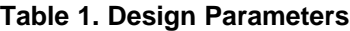

<span id="page-2-1"></span>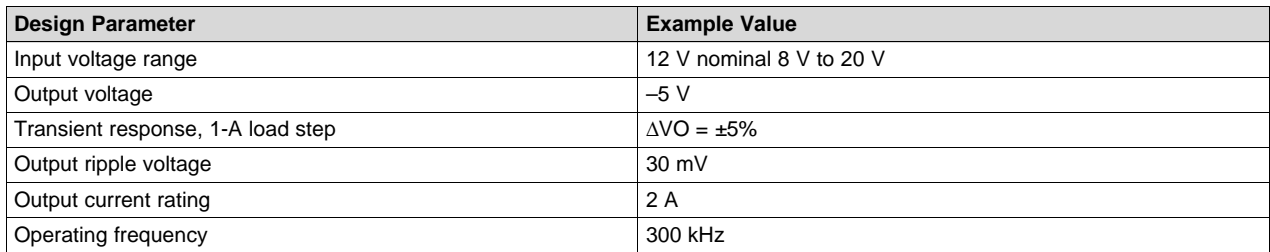

#### **2.2.1 Frequency Set Resistor**

The switching frequency of the TPS54335A is set at 300 kHz. Use [Equation](#page-2-3) 3 to calculate the required value for R<sub>RT</sub>. The calculated value is 159.8 kΩ. Use the next smaller, standard value of 158 kΩ for R<sub>RT</sub>.

## <span id="page-3-0"></span>**2.2.2 Resistor Divider**

The output voltage of the TPS54335A device is externally adjustable using a resistor divider network. In this example, this divider network is comprised of R5 and R6. Use [Equation](#page-3-0) 4 and [Equation](#page-3-1) 5 to calculate the relationship of the output voltage to the resistor divider.

<span id="page-3-1"></span>
$$
R6 = \frac{R5 \times V_{ref}}{V_{OUT} - V_{ref}}
$$
  
\n
$$
V_{OUT} = V_{ref} \times \left(\frac{R5}{R6} + 1\right)
$$
  
\n(4)

For this design:

- $V_{ref} = 0.8 V$
- Set R5 = 10 kΩ and R6 = 1.87 kΩ
- The 51.1- $\Omega$  resistor R4 is provided as a convenient location to break the control loop for stability testing.

#### <span id="page-3-2"></span>**2.2.3 Inductor**

To determine the inductor value, use [Equation](#page-3-2) 6 to calculate the average inductor current, IL<sub>avg</sub>, at the maximum output current and maximum duty. Assuming that the maximum output current,  $I_{\text{OUT}}$ , is 2 A and using the maximum duty cycle, D<sub>max</sub> is 0.385 (5 V / (8  $\bar{V}$  – (–5 V)) = 0.385), here IL<sub>avg</sub> is 3.25 A.

$$
IL_{avg} = \frac{I_{OUT}}{1 - D_{max}} \tag{6}
$$

Assuming V<sub>IN(max)</sub> of 20 V, IL<sub>avg</sub> of 3.25 A, and  $f_{sw}$  of 300 kHz, use [Equation](#page-3-3) 7 to calculate L<sub>O</sub>, which is 16.5  $\mu$ H. The nearest standard inductor of 15  $\mu$ H is used.

<span id="page-3-3"></span>
$$
L_{\rm O} = \frac{V_{\rm IN(max)} \times D_{\rm min}}{f_{\rm sw} \times IL_{\rm avg} \times 0.25}
$$
 (7)

The inductor saturation current must be greater than the 3.59 A of peak current calculated in [Equation](#page-3-4) 8.

<span id="page-3-4"></span>
$$
IL_{peak} = \frac{I_{OUT}}{1 - D_{max}} + \frac{V_{IN(min)} \times D_{max}}{2 \times f_{sw} \times L_{O}}
$$
(8)

The inductor rms current must be greater than the 2.84 A of peak current calculated in [Equation](#page-3-5) 9.

$$
IL_{rms} = \sqrt{\left(\frac{I_{OUT}}{1-D}\right)^2 + \frac{1}{12} \times \left(\frac{V_{IN} \times D}{f_{sw} \times L_O}\right)^2}
$$
(9)

## <span id="page-3-5"></span>**2.2.4 Output Capacitor**

The output capacitor must supply the current when the high-side switch is off. Use the minimum input voltage to calculate the output capacitance needed. This need occurs when the duty cycle and the peakto-peak current in the output capacitor are the maximum. Using the 0.5% voltage ripple specification,  $V_{\text{OUT}}$ , and [Equation](#page-3-6) 10,  $C_{O(min)}$  is calculated to be 103 µF.

<span id="page-3-6"></span>
$$
C_{o(min)} \geq \frac{I_{OUT(max) \times} D_{max}}{f_{sw} \times \Delta V_{OUT}}
$$

(10)

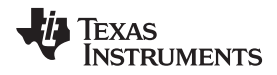

<span id="page-4-0"></span>

Assuming the 0.5% voltage ripple and maximum duty cycle, the  $R_c$  equivalent series resistance must be less than 69.6 m $\Omega$  (see [Equation](#page-4-0) 11).

$$
R_C \le \frac{\Delta V_{OUT}}{1 - D_{max}} + \frac{V_{IN(min)} \times D_{max}}{2 \times f_{sw} \times L_O}
$$
\n(11)

Use [Equation](#page-4-1) 12 to calculate the rms current for the output capacitor, which is 1.58 A. Three 47-µF, 10-V X7R in parallel are used for the output capacitor because of the low ESR and size.

$$
I_{\text{comns}} = I_{\text{OUT}(\text{max})} \times \sqrt{\frac{D_{\text{max}}}{1 - D_{\text{max}}}}
$$
(12)

#### <span id="page-4-2"></span><span id="page-4-1"></span>**2.2.5 Input Capacitors**

The input capacitors between  $V_{\text{IN}}$  and ground are used to limit the voltage ripple of the input supply.

[Equation](#page-4-2) 13, [Equation](#page-4-3) 14, [Equation](#page-4-4) 15, and [Equation](#page-4-5) 16 are used to estimate the capacitance, maximum ESR, and current rating for the input capacitor,  $C_i$ .

$$
I_{IN(\text{avg})} = \frac{I_{OUT} \times D_{\text{max}}}{1 - D_{\text{max}}} \tag{13}
$$

[Equation](#page-4-3) 14 is used to estimate the average input current, which is 1.25 A.

<span id="page-4-3"></span>
$$
C_i = \frac{I_{IN(\text{avg})}}{f_{sw} \times 0.01 \times V_{IN(\text{min})}}
$$
(14)

[Equation](#page-4-3) 14 and [Equation](#page-4-4) 15 are used to calculate the minimum required input capacitance, which is 52 µF and the maximum ESR, which is 64 mΩ.

<span id="page-4-4"></span>
$$
ESR_{C_i} \le \frac{0.01 \times V_{IN(min)}}{I_{IN(avg)}}
$$
\n(15)

Using [Equation](#page-4-5) 16, the input capacitor needs a current rating of at least 1.78 A . Two 47-µF, 35-V X7R in parallel are used for the input capacitor because of the low ESR and size.

<span id="page-4-5"></span>
$$
I_{\text{cirms}} = \sqrt{\left( ((IL_{\text{peak}} - I_{\text{IN(avg)}}))^2 + \frac{\left( \frac{V_{\text{IN(max}} \times D_{\text{max}}}{L_{\text{O}} \times f_{\text{sw}}}\right)}{12} \right)^2 \times D_{\text{max}} + I_{\text{IN(avg})}^2 \times (1 - D_{\text{max}})
$$
(16)

#### **2.2.6 Bypass Capacitor**

The TPS54335A device needs a tightly coupled, ceramic bypass capacitor, connected to the  $V_{IN}$  and GND pin of the device. Because the device GND is the power supply output voltage, the voltage rating of the capacitor must be greater than the differences in the maximum input and output voltage of the power supply.

A minimum of 10 µF from the V<sub>IN</sub> pin to GND is recommended for the TPS54335A device. Another 0.1-µF capacitor has been added as a bypass capacitor to clear high-frequency noise.

## **2.2.7 Frequency Response of the Inverting Regulator**

Using a buck boost regulator to generate a negative output voltage does not close the feedback loop like using a buck power supply, so a different design method is needed. The inverting power supply transfer function has two zeroes and a pole.

Copyright © 2017, Texas Instruments Incorporated

<span id="page-5-0"></span>*Design Consideration and Procedures* [www.ti.com](http://www.ti.com)

[Equation](#page-5-0) 17 is a simplified transfer function of an inverting power supply.

$$
T(s) = Kbb \times \frac{\left(1 + \frac{s}{2\pi \times f z1}\right) \times \left(1 + \frac{s}{2\pi \times f z2}\right)}{\left(1 + \frac{s}{2\pi \times f p1}\right)}
$$
(17)

In [Equation](#page-5-1) 18, the ESR zero,  $fz1$ , is the same as in a buck regulator, and is a function of the output capacitor and its ESR.

<span id="page-5-1"></span>
$$
fZ1 = \frac{1}{2\pi \times R_c \times C_o}
$$
 (18)

 $c \times C_0$ <br>ro is a right half plane ze<br>asing phase. The fz2 fre<br>adion 19 shows the calc<br>equency.<br> $\frac{1}{\sqrt{2\pi}}\left(\frac{-V_{\text{OUT}}}{V_{\text{OUT}}}\right) + \text{Rdc} \times C_0$ <br> $\frac{1}{\sqrt{2\pi}}\sqrt{2\pi}$ The other zero is a right half plane zero, fz2. The frequency response of fz2 results in an increasing gain and a decreasing phase. The ƒz2 frequency is a function of the duty cycle, output current, and the inductor. [Equation](#page-5-2) 19 shows the calculated minimum frequency of  $fz2$ , which is used to determine the crossover frequency.

<span id="page-5-2"></span>
$$
fzz = \frac{(1 - D_{\text{max}})^2 \times \left(\frac{-V_{\text{OUT}}}{I_{\text{OUT}}}\right) + \text{Rdc} \times (1 - D_{\text{max}} - D_{\text{max}})}{D_{\text{max}} \times L_0 \times 2\pi}
$$
(19)

The dominant pole, fp1, is a function of the load current, output capacitor, and duty cycle (see [Equation](#page-5-3) 20).

<span id="page-5-3"></span>
$$
fp1 = \frac{1+D}{\left(\left(-\frac{V_{OUT}}{I_{OUT}}\right) \times C_0 \times 2\pi\right)}
$$
\n(20)

In [Equation](#page-5-4) 21, Kbb is the DC gain and is used to calculate the frequency compensation components. The gmps variable is the transconductance of the power stage, which is 8 A / V for the TPS54335A device.

<span id="page-5-4"></span>
$$
Kbb = \frac{V_{IN} \times \left(-\frac{V_{OUT}}{I_{OUT}}\right)}{(V_{IN} + 2 \times (-V_{OUT}))} \times gmps
$$
\n(21)

Here,  $fz1$  is estimated to be 225.9 kHz. The output capacitor ESR is assumed to be 5 m. Here,  $fz2$  is estimated to be 26.3 kHz. Assuming resistance of the inductor, Rdc is 20 m. Here, ƒp1 is estimated to be 425 Hz assuming a nominal duty cycle. Kbb is calculated as 10.9 V/V using [Equation](#page-5-4) 21, assuming nominal input voltage and gmps as 8 A/V.

The crossover of the power supply should be set between the  $fp1$  frequency and  $1/3$  of the  $f22$ frequency. TI recommends starting with the crossover frequency,  $f_{\infty}$ , given by [Equation](#page-5-5) 22. Here,  $f_{\infty}$  is estimated to be 3.34 kHz.

$$
f_{\rm co} = (f\rho 1 \times f z 2)^{0.5} \tag{22}
$$

<span id="page-5-5"></span> $f_{\rm co} = (f \rho 1 \times f z 2)^{0.5}$ <br>Use Equation 23 to calculate the coror  $f_{\rm co}$  frequency. For the TPS54335A dequal to 3.46 kΩ. Use the nearest st<br>R<sub>comp</sub> =  $\left(\frac{f_{\rm co}}{\text{Kbb} \times f p 1}\right) \times \left(\frac{-V_{\rm OUT}}{V_{\rm ref} \times g m e a}\right)$ Use [Equation](#page-5-6) 23 to calculate the compensation resistor,  $R_{\text{comp}}$ , needed to set the compensation gain at the  $\rm f_{\rm co}$  frequency. For the TPS54335A device, V $_{\rm ref}$  is 0.8 V and gmea is 1300 µA/V. In [Equation](#page-5-6) 23  $\rm R_{\rm comp}$  is equal to 3.46 kΩ. Use the nearest standard value of 3.5 kΩ.

<span id="page-5-6"></span>
$$
R_{\text{comp}} = \left(\frac{f_{\text{co}}}{\text{Kbb} \times f p 1}\right) \times \left(\frac{-V_{\text{OUT}}}{V_{\text{ref}} \times \text{gmea}}\right) \tag{23}
$$

The compensation zero,  $C_{zero}$ , is set to 1/2 of the dominant pole,  $fp1$ . To calculate the  $c_{zero}$ , use [Equation](#page-5-7) 24, which results in 0.22 µF. Use the next larger standard value of 0.22 µF.

<span id="page-5-7"></span>
$$
C_{\text{zero}} = \frac{1}{2\pi \times \left(\frac{fp1}{2}\right) \times R_{\text{comp}}}
$$
 (24)

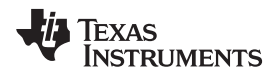

<span id="page-6-3"></span>

The compensation pole,  ${\sf C}_{\sf pole}$ , is set to equal the RHP zero,  $f$ z2. Use [Equation](#page-6-3) 25 to calculate  ${\sf c}_{\sf pole}$ , which results in 1.75 nF. Use the next standard value of 1.5 nF.

$$
C_{pole} = \frac{1}{2\pi \times fZ^2 \times R_{comp}}\tag{25}
$$

# <span id="page-6-0"></span>**3 Circuit Typical Performance**

The design shown in [Figure](#page-10-2) 1 was used to generate -5-V output from 12-V input. Figure 2 to Figure 13 show some typical measured waveforms of this design.

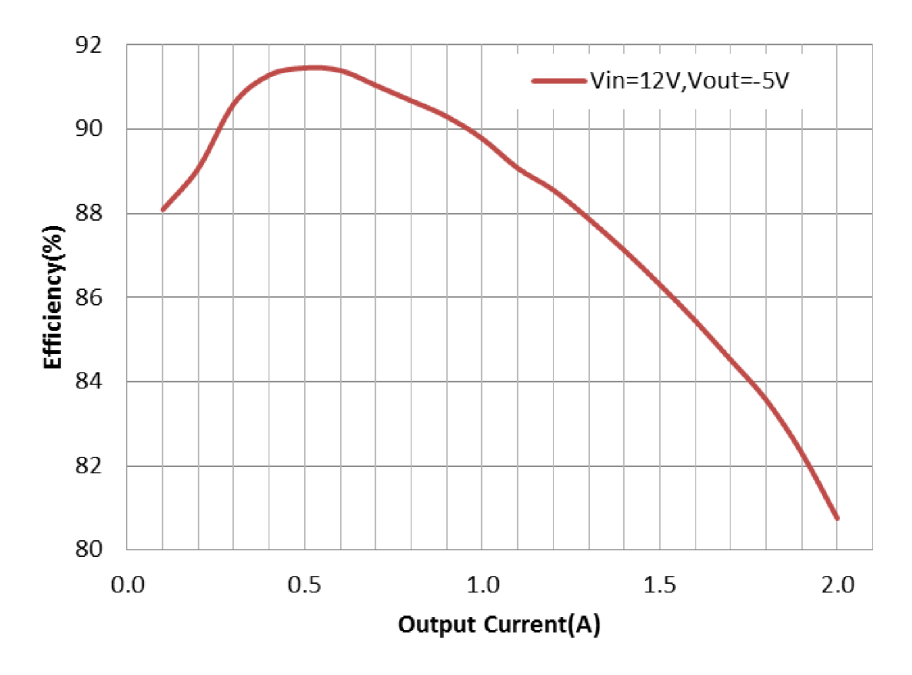

**Figure 2. Efficiency Figure**

<span id="page-6-1"></span>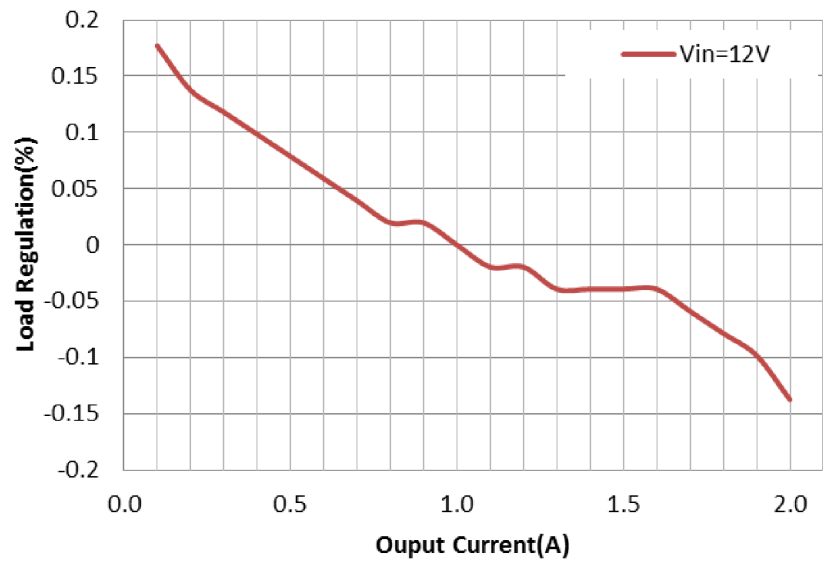

<span id="page-6-2"></span>**Figure 3. Load Regulation**

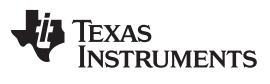

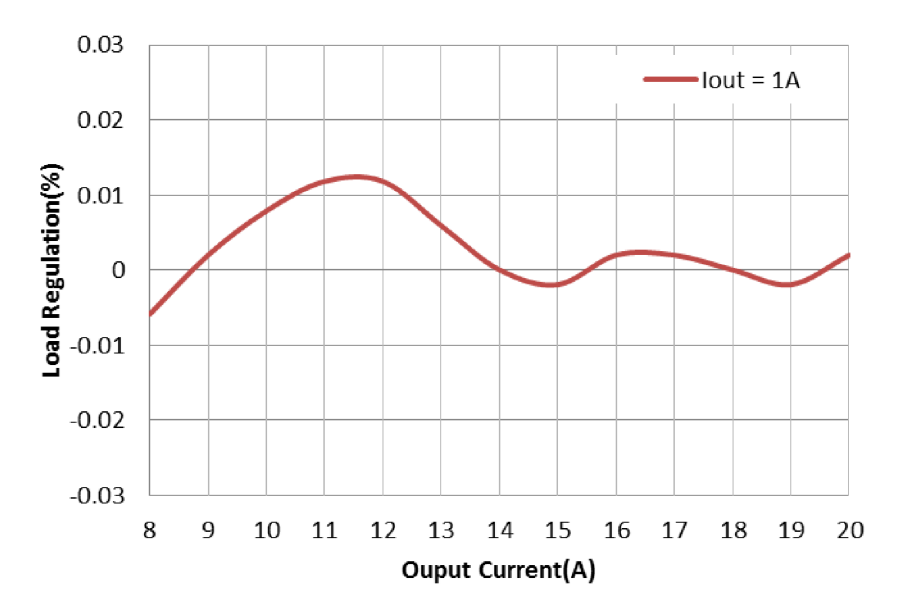

**Figure 4. Line Regulation**

<span id="page-7-0"></span>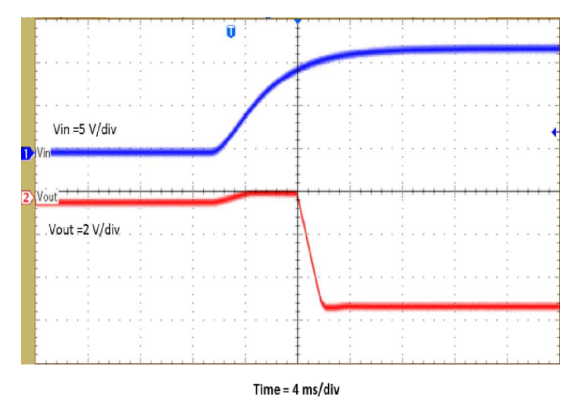

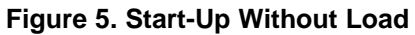

<span id="page-7-1"></span>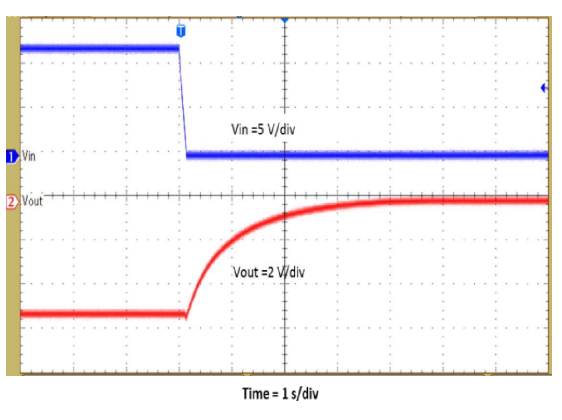

<span id="page-7-2"></span>**Figure 6. Shutdown Without Load**

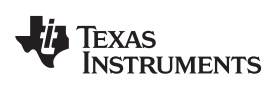

<span id="page-8-0"></span>

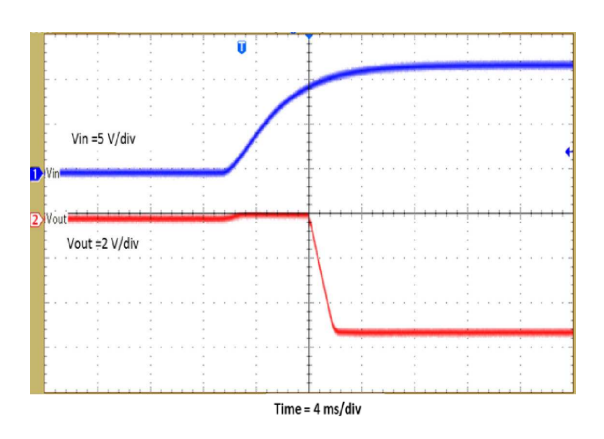

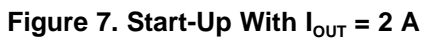

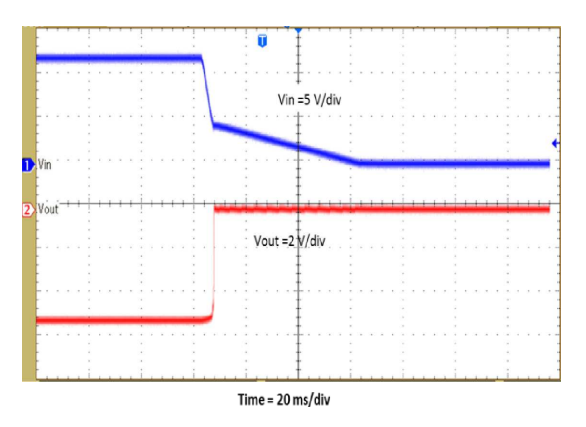

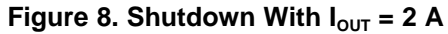

<span id="page-8-1"></span>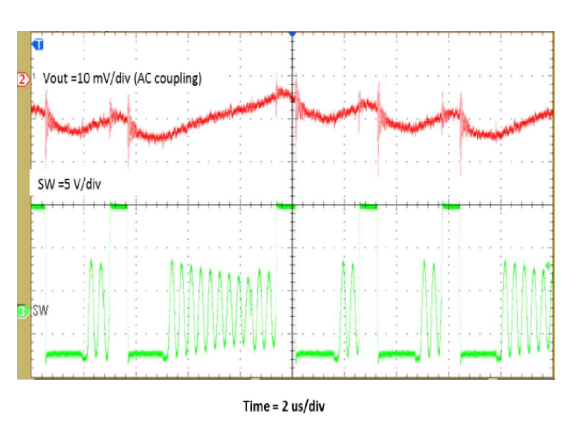

<span id="page-8-2"></span>**Figure 9.**  $V_{\text{OUT}}$  Ripple With  $I_{\text{OUT}} = 0.1$  A

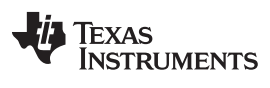

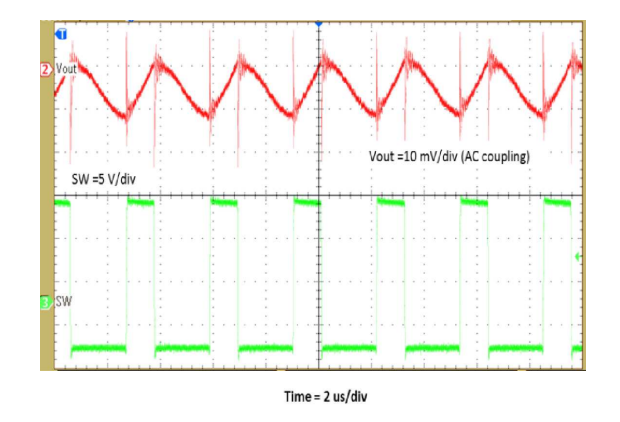

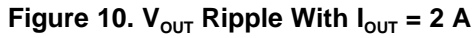

<span id="page-9-0"></span>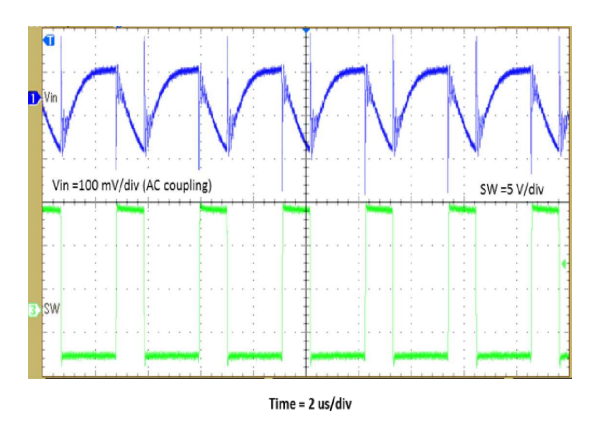

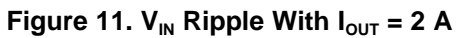

<span id="page-9-1"></span>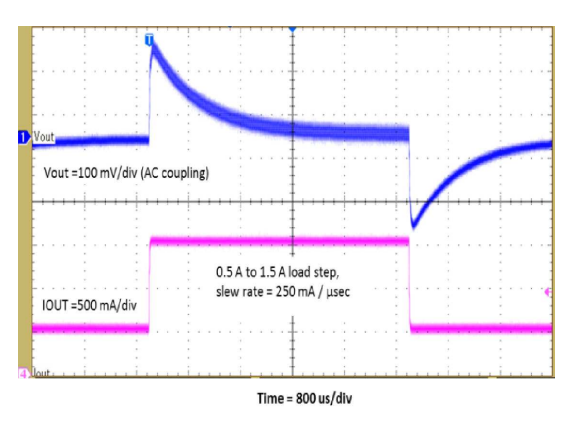

<span id="page-9-2"></span>**Figure 12. Load Transient**

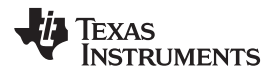

[www.ti.com](http://www.ti.com) *Conclusion*

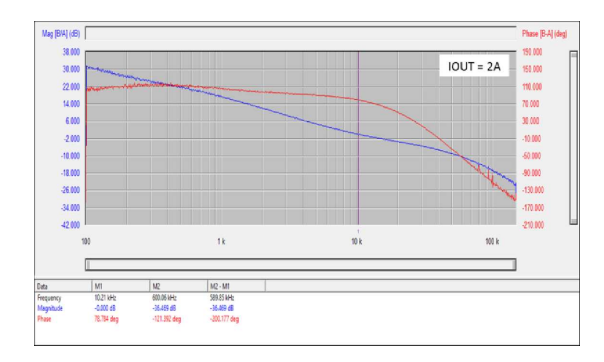

**Figure 13. Bode Plot**

# <span id="page-10-2"></span><span id="page-10-0"></span>**4 Conclusion**

The TPS54335A buck converter can be configured as an inverting buck boost converter to generate a negative output voltage. This application report explains how to select the external components. Measured data from the example design are provided. This application report also applies to the TPS54336A and TPS54334 devices.

# <span id="page-10-1"></span>**5 References**

- Texas Instruments, TPS5433xA 4.5-V to 28-V Input, 3-A Output, [Synchronous](http://www.ti.com/lit/pdf/SLVSCD5) Step-Down DC-DC [Converter,](http://www.ti.com/lit/pdf/SLVSCD5) data sheet
- Texas Instruments, Using a Buck Converter in an Inverting [Buck-Boost](http://www.ti.com/lit/pdf/SLYT286) Topology, technical brief
- Texas Instruments, Create an Inverting Power Supply Using a [Synchronous](http://www.ti.com/lit/pdf/SLVA458) Step-Down Regulator, application report
- Texas Instruments, Create an Inverting Power Supply From a [Step-Down](http://www.ti.com/lit/pdf/SLVA317) Regulator, application report

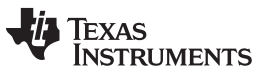

*Revision History* [www.ti.com](http://www.ti.com)

# **Revision History**

NOTE: Page numbers for previous revisions may differ from page numbers in the current version.

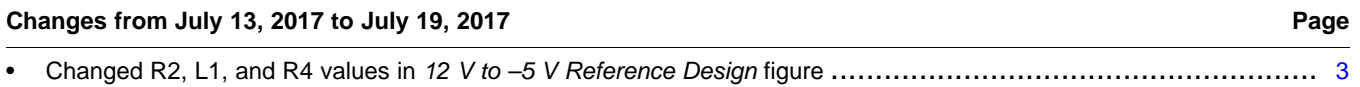

#### **IMPORTANT NOTICE FOR TI DESIGN INFORMATION AND RESOURCES**

Texas Instruments Incorporated ('TI") technical, application or other design advice, services or information, including, but not limited to, reference designs and materials relating to evaluation modules, (collectively, "TI Resources") are intended to assist designers who are developing applications that incorporate TI products; by downloading, accessing or using any particular TI Resource in any way, you (individually or, if you are acting on behalf of a company, your company) agree to use it solely for this purpose and subject to the terms of this Notice.

TI's provision of TI Resources does not expand or otherwise alter TI's applicable published warranties or warranty disclaimers for TI products, and no additional obligations or liabilities arise from TI providing such TI Resources. TI reserves the right to make corrections, enhancements, improvements and other changes to its TI Resources.

You understand and agree that you remain responsible for using your independent analysis, evaluation and judgment in designing your applications and that you have full and exclusive responsibility to assure the safety of your applications and compliance of your applications (and of all TI products used in or for your applications) with all applicable regulations, laws and other applicable requirements. You represent that, with respect to your applications, you have all the necessary expertise to create and implement safeguards that (1) anticipate dangerous consequences of failures, (2) monitor failures and their consequences, and (3) lessen the likelihood of failures that might cause harm and take appropriate actions. You agree that prior to using or distributing any applications that include TI products, you will thoroughly test such applications and the functionality of such TI products as used in such applications. TI has not conducted any testing other than that specifically described in the published documentation for a particular TI Resource.

You are authorized to use, copy and modify any individual TI Resource only in connection with the development of applications that include the TI product(s) identified in such TI Resource. NO OTHER LICENSE, EXPRESS OR IMPLIED, BY ESTOPPEL OR OTHERWISE TO ANY OTHER TI INTELLECTUAL PROPERTY RIGHT, AND NO LICENSE TO ANY TECHNOLOGY OR INTELLECTUAL PROPERTY RIGHT OF TI OR ANY THIRD PARTY IS GRANTED HEREIN, including but not limited to any patent right, copyright, mask work right, or other intellectual property right relating to any combination, machine, or process in which TI products or services are used. Information regarding or referencing third-party products or services does not constitute a license to use such products or services, or a warranty or endorsement thereof. Use of TI Resources may require a license from a third party under the patents or other intellectual property of the third party, or a license from TI under the patents or other intellectual property of TI.

TI RESOURCES ARE PROVIDED "AS IS" AND WITH ALL FAULTS. TI DISCLAIMS ALL OTHER WARRANTIES OR REPRESENTATIONS, EXPRESS OR IMPLIED, REGARDING TI RESOURCES OR USE THEREOF, INCLUDING BUT NOT LIMITED TO ACCURACY OR COMPLETENESS, TITLE, ANY EPIDEMIC FAILURE WARRANTY AND ANY IMPLIED WARRANTIES OF MERCHANTABILITY, FITNESS FOR A PARTICULAR PURPOSE, AND NON-INFRINGEMENT OF ANY THIRD PARTY INTELLECTUAL PROPERTY RIGHTS.

TI SHALL NOT BE LIABLE FOR AND SHALL NOT DEFEND OR INDEMNIFY YOU AGAINST ANY CLAIM, INCLUDING BUT NOT LIMITED TO ANY INFRINGEMENT CLAIM THAT RELATES TO OR IS BASED ON ANY COMBINATION OF PRODUCTS EVEN IF DESCRIBED IN TI RESOURCES OR OTHERWISE. IN NO EVENT SHALL TI BE LIABLE FOR ANY ACTUAL, DIRECT, SPECIAL, COLLATERAL, INDIRECT, PUNITIVE, INCIDENTAL, CONSEQUENTIAL OR EXEMPLARY DAMAGES IN CONNECTION WITH OR ARISING OUT OF TI RESOURCES OR USE THEREOF, AND REGARDLESS OF WHETHER TI HAS BEEN ADVISED OF THE POSSIBILITY OF SUCH DAMAGES.

You agree to fully indemnify TI and its representatives against any damages, costs, losses, and/or liabilities arising out of your noncompliance with the terms and provisions of this Notice.

This Notice applies to TI Resources. Additional terms apply to the use and purchase of certain types of materials, TI products and services. These include; without limitation, TI's standard terms for semiconductor products <http://www.ti.com/sc/docs/stdterms.htm>), [evaluation](http://www.ti.com/lit/pdf/SSZZ027) [modules](http://www.ti.com/lit/pdf/SSZZ027), and samples [\(http://www.ti.com/sc/docs/sampterms.htm\)](http://www.ti.com/sc/docs/sampterms.htm).

> Mailing Address: Texas Instruments, Post Office Box 655303, Dallas, Texas 75265 Copyright © 2017, Texas Instruments Incorporated